# Windows CAN Starter Kit

# 6

# CAN-Starter-Kit

- You always wanted to know
- what is CAN ?
- how does CAN work ?
- how can CAN be applied ?

## Here is your solution

- PC CAN interface (CAN-USB or CAN-PCI/200 or CAN-PCI/331 or CPCI-CAN/331)
- digital I/O-Module CAN-CBM-DIO8
- simulation block CBM-CSK1
- wiring incl. terminations etc.
- power supply
- drivers, operator software for Windows
- operating manual

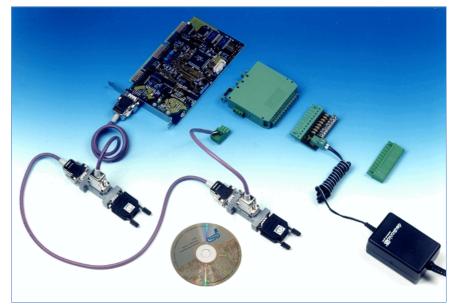

CAN-Starter-Kit with CAN-PC board

# A complete package

The complete package is designed for gaining knowledge and experience with CAN in an application. Our kit contains a PC-CAN interface, a digital I/O module (8 channels), the I/O wiring, a simulation block, a power supply, the CAN network including T-connector and terminations, documentation as well as drivers and operator software for Windows.

The parts of the CAN starter kit can be reused and comply with the CiA standards and industrial requirements. Of course, all CAN nodes are electrically isolated.

#### Really simple

After all components are interconnected according to the documentation, and the driver as well as the demo program are installed on the PC, you can already start. With one Mbit per second you can transfer data from and to the PC. Really simple!

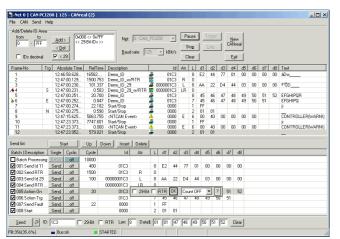

Monitor Program CANreal

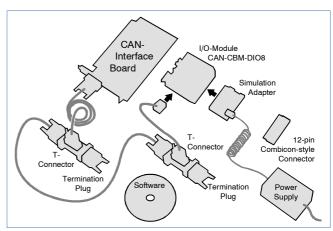

Components of the Windows-CAN-Starter-Kit

#### Software Included

The Windows software package includes the self explaining monitor program CANreal. It can be used to send CAN messages and to monitor each transmitted CAN message on the bus.

Caused by the standardized software interface of the esd PC boards your application program will also run with other esd PC boards.

Another advantage is that you can connect further components to your CAN network without great efforts.

Each board of our program can be combined with the starter kit on demand.

# Windows CAN Starter Kit

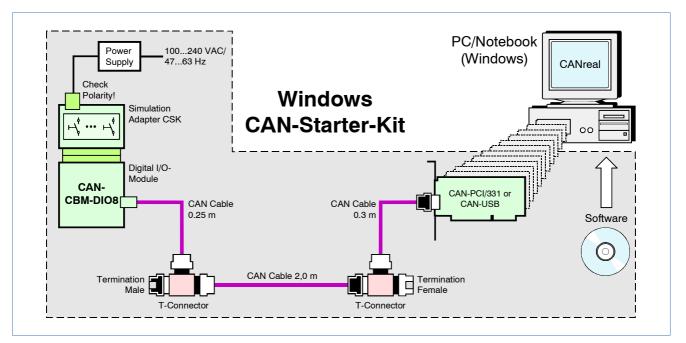

## **Technical Specifications:**

| CAN-PC Boards:               |                                                                                                    |                                   |                                   |  |
|------------------------------|----------------------------------------------------------------------------------------------------|-----------------------------------|-----------------------------------|--|
|                              | CAN-PCI/200                                                                                             | CAN-PCI/331                       | CAN-USB                           |  |
| Host interface               | PCI                                                                                                    | PCI                               | USB 1.1 (2.0<br>also available)   |  |
| CPU/<br>microcontroller      | passive                                                                                                 | CPU 68331                         | 16-bit<br>microcontroller         |  |
| CAN controller               | SJA1                                                                                                    | SJA1000, CAN ISO11898-1           |                                   |  |
| CAN interface                | acc. to ISO11898-2, electrically isolated,<br>bit rate 1 Mbit/s (typ. at 37 m bus length)               |                                   |                                   |  |
| CAN-CBM-DIO8:                |                                                                                                    |                                   |                                   |  |
| CAN interface:               | acc. to ISO 11898, electrically isolated,<br>1 Mbit/s (max. 10 m bus length),<br>500 kbit/s (max. 80 m) |                                   |                                   |  |
| Microcontroller:             | C515C                                                                                                   |                                   |                                   |  |
| Digital I/Os:                | 8 channels, each channel can be setup as an input or output separately, nominal voltage 24 V            |                                   |                                   |  |
| CAN-CSK board::              |                                                                                                    |                                   |                                   |  |
| I/O simulation:              | load resistors for each output,<br>switches for each input                                              |                                   |                                   |  |
| power supply:                | power supply                                                                                            | connector for C                   | BM                                |  |
| CAN wiring:                  |                                                                                                    |                                   |                                   |  |
| Cables:                      |                                                                                                    | ed pair bus cab<br>hade of chrome |                                   |  |
| T-connectors:                | two female an                                                                                           | d one male con                    | nector each                       |  |
| Termination plugs:           |                                                                                                    | ,                                 | 4.8 mm fast-on<br>AN_GND to earth |  |
| Software of CAN-Starter-Kit: |                                                                                                    |                                   |                                   |  |
| CAN-CBM-DIO8:                | module suppo                                                                                            | rts the CANope                    | n protocol                        |  |
| CAN-PC boards:               | driver for Wind                                                                                         | dows, CANreal                     |                                   |  |

### General:

| 001                                                            | iciai.                                                                                                    |                                                                                                    |           |  |  |
|----------------------------------------------------------------|----------------------------------------------------------------------------------------------------|----------------------------------------------------------------------------------------------------|-----------|--|--|
| Amb                                                            | ient temperature:                                                                                                    | 0+50 °C                                                                                                    |           |  |  |
| Rela                                                           | tive humidity:                                                                                                    | max. 90 %, non-condensing                                                                                                    |           |  |  |
| Scope of delivery:                                             |                                                                                                    |                                                                                                    |           |  |  |
| 1<br>1<br>1<br>1<br>1<br>1<br>2<br>1<br>1<br>1<br>5<br>et<br>1 | PCI/331, CPCI-C<br>CAN-CBM-DIO8<br>CSK board for I/C<br>power supply (24<br>CAN cable 0.25 r<br>CAN cable 0.3 m<br>CAN cable 1.0 m<br>T-connectors (fer<br>termination plug r<br>termination plug r<br>12-pin combicon-<br>board in field app<br>software drivers a<br>set of documenta | V/DC)<br>n (for CAN-CBM-DIO8)<br>(standard)<br>(standard)<br>male-female-male)<br>female<br>male<br>style screw/plug connector (rep<br>vlication)<br>and CANreal at CD |           |  |  |
| Ord                                                            | er information:                                                                                                    |                                                                                                    |           |  |  |
| Desi                                                           | gnation                                                                                                    |                                                                                                    | order no. |  |  |
|                                                                | dows-CAN-Starter-<br>I-PCI/200-1 (scope                                                                                                    | Kit with<br>of delivery as listed)                                                                                                    | C.2030.05 |  |  |
|                                                                | lows-CAN-Starter-<br>I-PCI/331-1 (1x CA                                                                                                    | Kit with<br>N) (scope of delivery as listed)                                                                                                    | C.2030.03 |  |  |

PCI-CAN/331-1 (1x CAN) (scope of delivery as listed) ndows-CAN-Starter-Kit with C.2030.09 N-USB-Mini (scope of delivery as listed)

C.2030.07

CiA® and CANopen® are registered community trademarks of CAN in Automation e.V.. All other trademarks are reserved by their respective owners.

esd electronic system design gmbh Vahrenwalder Str. 207 30165 Hannover / Germany

Phone: +49-511-37298-0 +49-511-37298-68 E-mail: info@esd.eu

Fax:

Windows-CAN-Starter-Kit with

 ${\it l:\label{linear} l:\label{linear} l$ 

| CPU/<br>microcontroller | passive                                                                                   | CPU 68331         | 16-bit<br>microcontroller |
|-------------------------|-------------------------------------------------------------------------------------------|-------------------|---------------------------|
| CAN controller          | SJA1000, CAN ISO11898-1                                                                   |                   |                           |
| CAN interface           | acc. to ISO11898-2, electrically isolated,<br>bit rate 1 Mbit/s (typ. at 37 m bus length) |                   |                           |
|                         |                                                                                           |                   |                           |
| CAN-CBM-DIO8:           |                                                                                           |                   |                           |
| CAN interface:          | acc. to ISO 11                                                                            | 898. electrically | / isolated.               |

| le and one male connector each                                             | CP        |
|----------------------------------------------------------------------------|-----------|
| termination resistor, 4.8 mm fast-on<br>nector to connect CAN_GND to earth | Wir<br>CA |
|                                                                            |           |

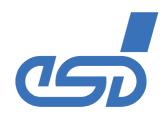